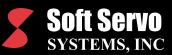

# **Soft Servo Macro Specifications**

#### **Summary of Variable Types**

- One undefined variable (null: #0)
- 99 local variables (#1 #99)
- 400 numbered global variables (#100 #499) of global scope (their values are lost when the control restarts)
- An unlimited number of symbolic global variables, with meaningful variable naming (such as "#position"). Symbolic global variables must be all lower case letters (#axxx #zxxx)
- 500 numbered permanent variables (#500 #999) of permanent scope (their values remain even when the control restarts)
- Up to 24,0000 system variables (depending upon the no. of axes, no. of tool offsets, no. of workpiece coordinate offsets, etc.)

#### Flow of Control — Branching and Repetition

| Control Command                      | Statement Format                                                  |  |
|--------------------------------------|-------------------------------------------------------------------|--|
| Conditional branch                   | IF [ <conditional expression="">] GOTO n</conditional>            |  |
| Unconditional branch                 | GOTO n                                                            |  |
| Conditional execution                | IF [ <conditional expression="">] THEN</conditional>              |  |
| Conditional execution with branching | IF [ <conditional expression="">] ELSE<br/> ENDIF</conditional>   |  |
| Conditional loop                     | WHILE [ <conditional expression="">]<br/>DO n END n</conditional> |  |

Notes:

- 1) Unlimited nesting of sub loops is allowed.
- 2) n is a direct number NXXX (a line number) or variables can also be used.

Examples: GOTO 1000; GOTO N1000; #1 = 1000; GOTO #1

#### **Macro Calls**

• <u>Simple macro call</u>: G65 P\_<Macro Number>L\_<Argument> (The macro must be in the same file as the main program.)

• Sub program call:

M98 P\_<Sub Program Name> R\_<Repetition Number> (The subprogram must named O<Sub Program Name>.dat and must be in a separate file located in the same folder as the main program.)

• <u>Custom Macro Calls Using G, M, S or T Codes</u>: Examples: G34, M3.1, T20, S1000

(You must use the macro parameters to associate G, M, S and T codes with specific macro program files. The macro file can be anywhere, including on a network.)

#### **Mathematical and Logical Operations**

| Onerend              | Format(a)             |
|----------------------|-----------------------|
| Operand              | Format(s)             |
| Assignment           | #A = #B               |
| Sum                  | #A = #B + #C          |
| Product              | #A = #B * #C          |
| Difference           | #A = #B - #C          |
| Quotient             | #A = #B / #C          |
| Exponent             | $#A = #B^{A}#C$       |
| Or                   | #A = #B  or  #C       |
| And                  | #A = #B and #C        |
| Xor                  | #A = #B  xor  #C      |
| Not                  | #A = not #B, #A = !#B |
| Sine (degree)        | #A = sin [#B]         |
| Cosine (degree)      | $#A = \cos [#B]$      |
| Tangent (degree)     | #A = tan [#B]         |
| Arcsine              | #A = asin [#B]        |
| Arccosine            | #A = acos [#B]        |
| Arctangent           | #A = atan [#B]        |
| Absolute value       | #A = abs [#B]         |
| Natural logarithm    | $#A = \ln [#B]$       |
| Exponential function | $#A = \exp [#B]$      |
| Square root          | #A = sqrt [#B]        |
| Rounding off         | #A = round [#B]       |
| Rounding down        | #A = fix [#B]         |
| Rounding up          | #A = fup [#B]         |

#### **Comparison Operators**

| Operator | Meaning                  | Acceptable Formats     |
|----------|--------------------------|------------------------|
| EQ (=)   | Equal to                 | (#A EQ #B), (#A = #B)  |
| GT (>)   | Greater than             | (#A GT #B) , (#A > #B) |
| GE (≥)   | Greater than or equal to | (#A GE #B), (#A >= #B) |
| NE (≠)   | Not equal to             | (#A NE #B), (#A != #B) |
| LT (≦)   | Less than                | (#A LT #B), (#A < #B)  |
| LE (≤)   | Less than or equal to    | (#A LE #B), (#A <= #B) |

#### **System Variables**

| Variable Type                                  | Range                                 | Notes                   |
|------------------------------------------------|---------------------------------------|-------------------------|
| Input from PLC (by bit)                        | #1000 - #1015                         | Read only               |
| Input from PLC (16 bit word)                   | #1032                                 | Read only               |
| Output to PLC (by bit)                         | #1100 - #1115                         | Read/Write <sup>5</sup> |
| Output to PLC (16 bit word)                    | #1132                                 | Read/Write <sup>5</sup> |
| Output to PLC (32 bit dword)                   | #1133                                 | Read/Write <sup>5</sup> |
| Alarm <sup>2</sup>                             | #3000                                 | Read/Write <sup>5</sup> |
| 1 millisecond timer                            | #3001                                 | Read only               |
| G-Code modal groups                            | #4000 - #4031                         | Read only               |
| B Code                                         | #4102                                 | Read only               |
| F Code                                         | #4109                                 | Read only               |
| H Code                                         | #4111                                 | Read only               |
| M Code                                         | #4113                                 | Read only               |
| Seq Number                                     | #4114                                 | Read only               |
| S Code                                         | #4119                                 | Read only               |
| T Code                                         | #4120                                 | Read only               |
| Block end Point Position                       | #5001 - #5008                         | Read only               |
| Current Position                               | #5021 - #5028                         | Read only               |
| Current Position (Work)                        | #5041 - #5048                         | Read only               |
| External work compensation <sup>1</sup>        | #5201 - #5208                         | Read only               |
| Work Coordinate 1                              | #5221 - #5228                         | Read/Write <sup>5</sup> |
| Work Coordinate 2                              | #5241 - #5248                         | Read/Write <sup>5</sup> |
| Work Coordinate 3                              | #5261 - #5268                         | Read/Write <sup>5</sup> |
| Work Coordinate 4                              | #5281 - #5288                         | Read/Write <sup>5</sup> |
| Work Coordinate 5                              | #5301 - #5308                         | Read/Write <sup>5</sup> |
| Work Coordinate 6                              | #5321 - #5328                         | Read/Write <sup>5</sup> |
| I/O Information <sup>1</sup>                   | #6000 -#6999                          | Read only               |
| Servo Drive Control <sup>2,3</sup>             | #7000 - #7999                         | Read only               |
| Parameter Setting <sup>1</sup>                 | #8000 - #9999                         | Read only               |
| Tool length wear compensation <sup>4</sup>     | #10001 - #10999                       | Read/Write <sup>5</sup> |
| Tool length geometry compensation <sup>4</sup> | #11001 - #11999                       | Read/Write <sup>5</sup> |
| Tool radius wear compensation <sup>4</sup>     | #12001 - #12999                       | Read/Write <sup>5</sup> |
| Tool radius geometry compensation <sup>4</sup> | #13001 - #13999                       | Read/Write <sup>5</sup> |
| 1.S-100T only4.2.Under development             | ServoWorks MC-Qu<br>S-120M and S-140M |                         |

3. Hardware dependent 5.

S-120M and S-140M only Limitation applies: contact Soft Servo Systems for details.

## **Referencing a Variable**

| Type of                                      | Examples                                                               |  |
|----------------------------------------------|------------------------------------------------------------------------|--|
| Direct reference                             | #1=1.<br>#position = 23.0<br>$G01X#1Y#position \rightarrow G01X1.Y23.$ |  |
| In a formula or<br>conditional<br>expression | #1=1.<br>#2=2.<br>G01X[#1+#2].                                         |  |

### **Processing a Null Variable**

Any variable (local, global, permanent or symbolic) which has not been initialized with a value is undefined, or equal to the null variable (#0). A null variable is processed differently, depending upon whether it is used in a formula, in a movement command, or in a conditional expression.

| When a null<br>variable<br>occurs | Null<br>variable is<br>treated                                       | Examples                                                                                                    |
|-----------------------------------|----------------------------------------------------------------------|----------------------------------------------------------------------------------------------------|
| In a<br>mathematical<br>formula   | As a zero<br>(0.0)                                                   | #1=1.<br>#2=#0.<br>#3=#1+#2. → #3=1.0+0.0.<br>#4= $\cos[#2]$ . → #4= $\cos[0.0]$ .<br>#5= $\cos[#1+#2]$ . → |
| In a<br>movement<br>command       | As if it<br>weren't<br>there (i.e., it<br>is ignored)                | #1=1.<br>#2=#0.<br>G01X#1Y#2 → $G01X1$                                                                      |
| In a<br>conditional<br>expression | As a zero,<br>except for<br>EQ (equal to)<br>or NE (not<br>equal to) | #1=0.<br>#2=#0.<br>IF[#1 GT #2] → IF[0 GT 0] →<br>FALSE<br>IF[#1 EQ #2] → IF[0 EQ Null]<br>→ FALSE          |

<u>NOTE</u>: " $\rightarrow$ " indicates "is evaluated as."

# **Argument Specifications**

Argument specifications map argument addresses to variables. The argument assignment protocol for Soft Servo macros uses all letters once except the letters G, L, O, N and P.

Two examples follow:

G65 P9000 A1.0 B2.0 C3.0 G65 P9000 #1=1.0 #2=2.0 #3=3.0

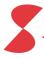